?

?

On suppose que la masse (en kg), X d'un bébé à la naissance suit la loi normale de paramètre  $m = 3.35$ et  $\sigma^2 = 0.1089$ 

1°) Déterminer la probabilité qu'un bébé pèse à la naissance entre 3 kg et 4 kg (arrondie au millième) 2°) a) Déterminer la probabilité qu'un bébé pèse à la naissance moins de 3 kg (arrondie au millième)

2°) b) Déterminer la probabilité qu'un bébé pèse à la naissance plus de 4 kg (arrondie au millième)

3°) Déterminer la masse  $m_1$  tel que la probabilité qu'un bébé à la naissance pèse moins de  $m_1$  est de 0,95.

#### 1°) Probabilité de l'événement "3 < X < 4"

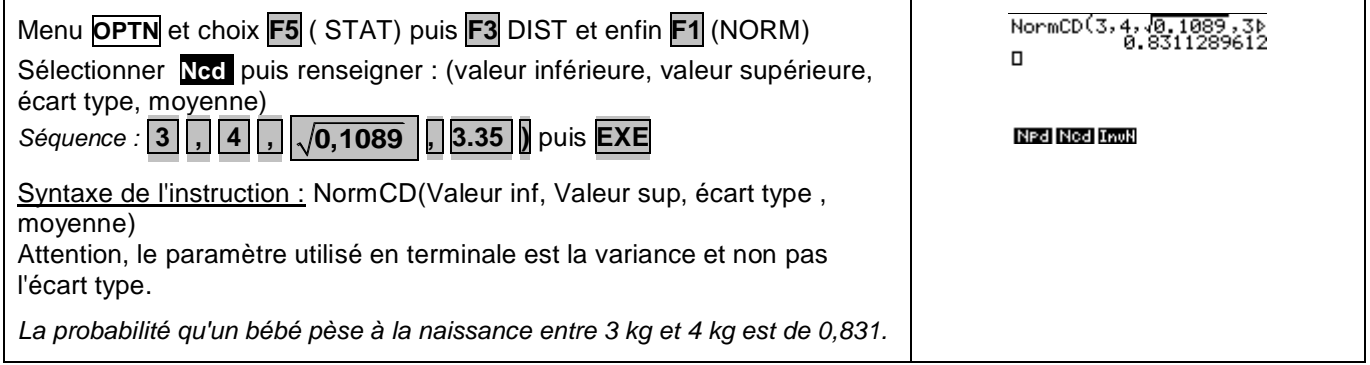

#### **2°) Probabilité des événements " <3" et " >4"**

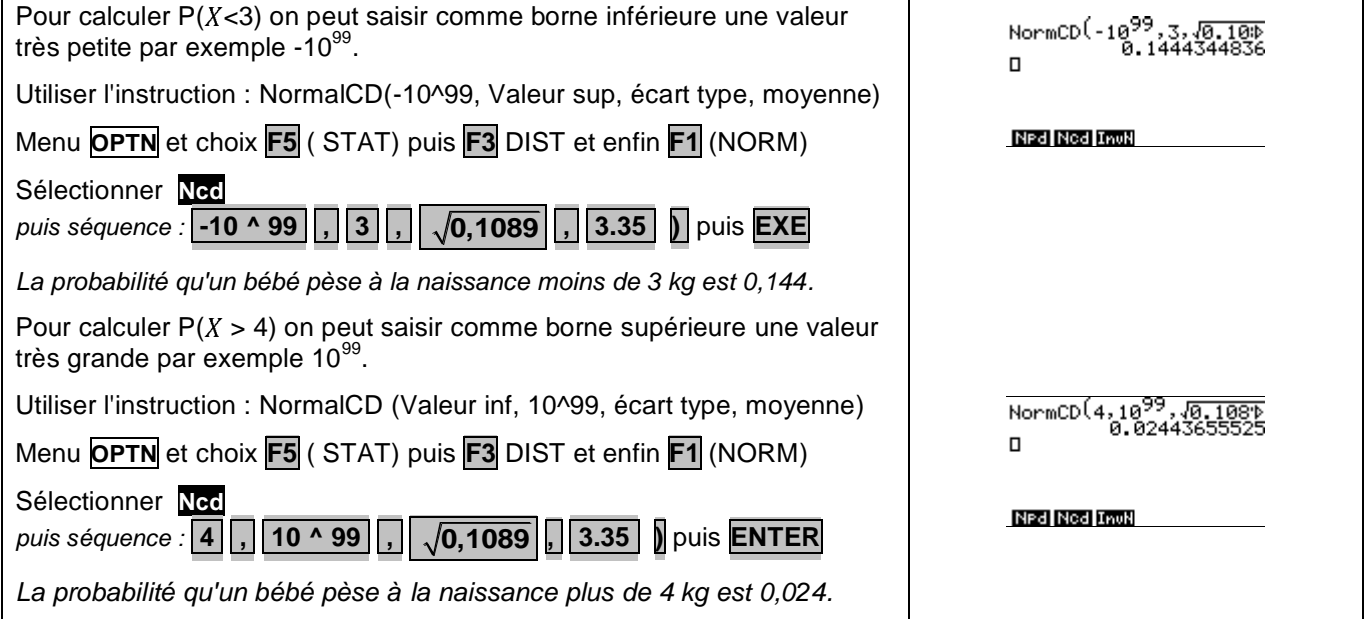

### Déterminer  $m_1$  tel que P(  $X < m_1$ ) = 0,95

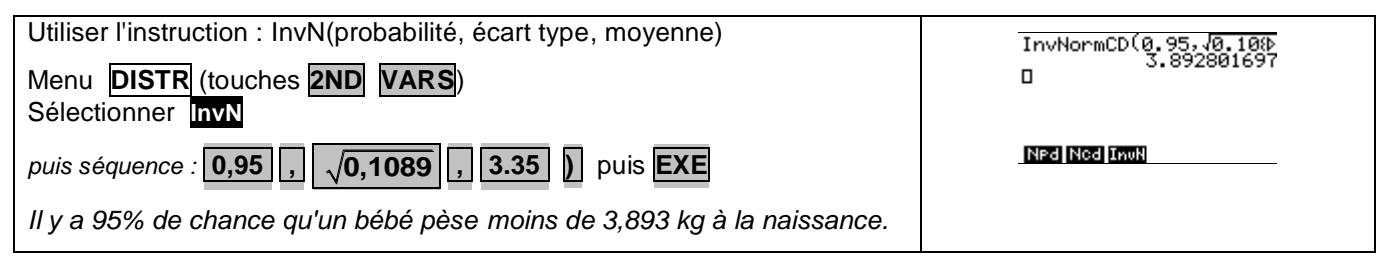

## $\Rightarrow$  Compléments

**Obtenir la représentation graphique de la fonction de densité de** 

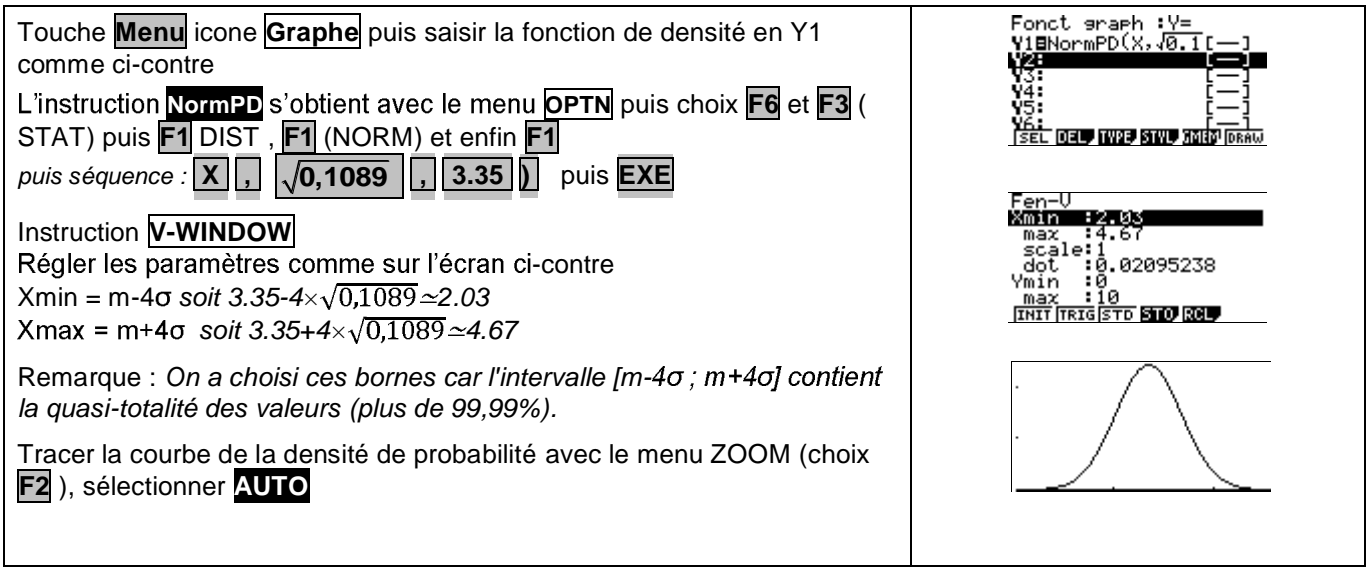

# **Probabilité de l'événement "3 < X < 4" en utilisant la fonction de densité et les intégrales**

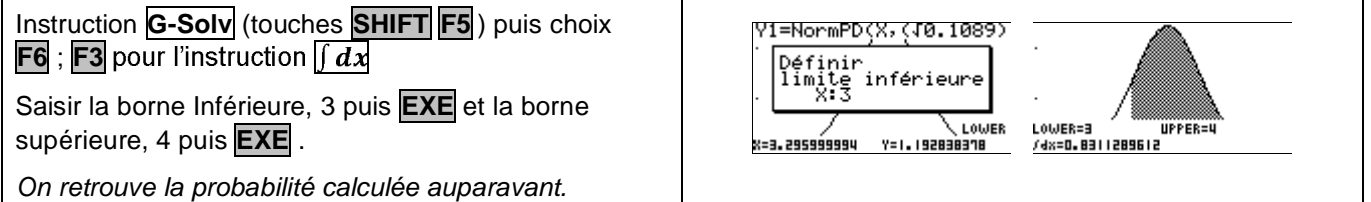

### $\Rightarrow$  Commentaires

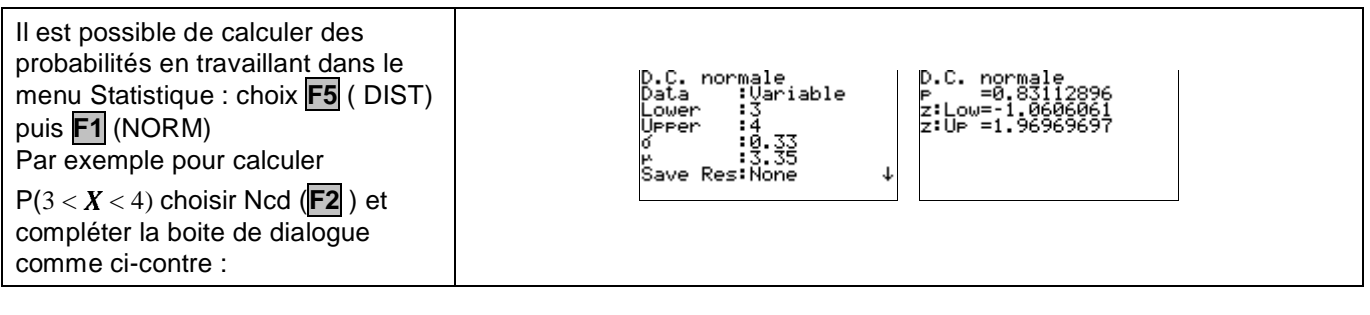

Pour obtenir les valeurs de P(X<3) et P(X>4), on a calculé P(-10<sup>99</sup> < X < 3) et P(4 < X < 10<sup>99</sup>), l'erreur commise étant négligeable.

A la place de -10<sup>99</sup>(respectivement 10<sup>99</sup>), on peut mettre la valeur  $m$  – 40 (respectivement  $m$  + 40).